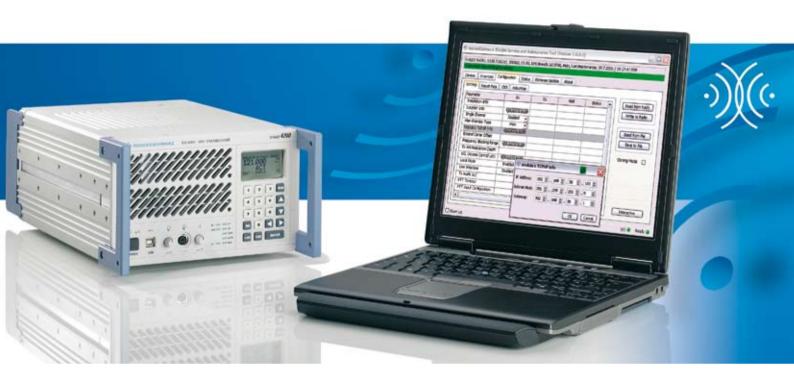

# R&S®ZS4200 Service and Maintenance Tool

## For the R&S®Series 4200 ATC radio

- PC-based service tool for equipment setup, software download and local maintenance
- Microsoft Windows operating system
- Convenient graphical user interface
- ◆ Plug & play via USB interface

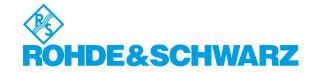

#### Description

The R&S® Series 4200 is the latest generation of VHF and UHF radios for use in civil or military air traffic control. For easy local setup of the R&S® Series 4200 radio equipment, a PC-based service and maintenance tool is available. This tool makes it possible to configure the radio equipment via a graphical user interface or read the event messages stored in the radio. This tool is also used to download new software available for the R&S® Series 4200.

The service and maintenance tool consists of the software for the notebook PC needed for accessing the radio equipment. Once the R&S®ZS4200 is connected to the radio's USB port via cable, the user can browse through the current setup, change parameters, store the current configuration or retrieve a previously stored configuration.

For local maintenance, the event log in the radio can be uploaded. It stores all relevant warnings, alarms and other events. Inventory information stored in the radio can be read out, giving a clear overview of the serial numbers of modules and their software/firmware versions. Finally, as new software releases become available for the radio equipment, they can be downloaded using this tool. All data retrieved from the radio equipment can be saved on the local drive of the service PC.

#### **Features**

- PC-based tool for radio setup, local maintenance and software download
- Plug & play connectivity to the radio via USB
- Graphical user interface based on Microsoft Windows

- Setup and configuration of radio equipment, "cloning" of radio equipment
- Read-out of radio status and event log, saving of event logs to local hard disk drive
- Display of complete inventory of radio equipment, including hardware, firmware and software version, saving of data to local hard disk drive
- Download of software updates to the radio equipment

## System requirements

- Portable PC, min. 1 GHz processor, 256 Mbyte RAM, min. 80 Mbyte free space on hard disk drive, CD-ROM drive, USB port (version 1.1 or 2.0)
- Microsoft Windows 2000 or Windows XP operating system

More information at www.rohde-schwarz.com (search term: Series4200)

# Ordering information

| Designation                                   | Туре       | Order No.    |
|-----------------------------------------------|------------|--------------|
| Service and Maintenance Tool<br>(+ USB Cable) | R&S®ZS4200 | 6133.8722.02 |

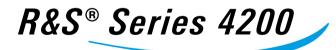

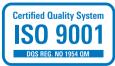

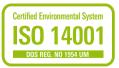

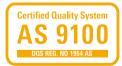

Certified Quality System
AOAP-2110
Audit report GP T3.1-NO 05.03

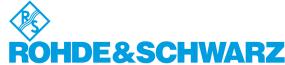